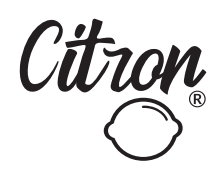

## SORTING **ACTIVITY**

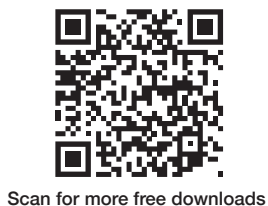

**ef** citron.hq

Print and cut out then stick fruits and veggies to their respective bags.

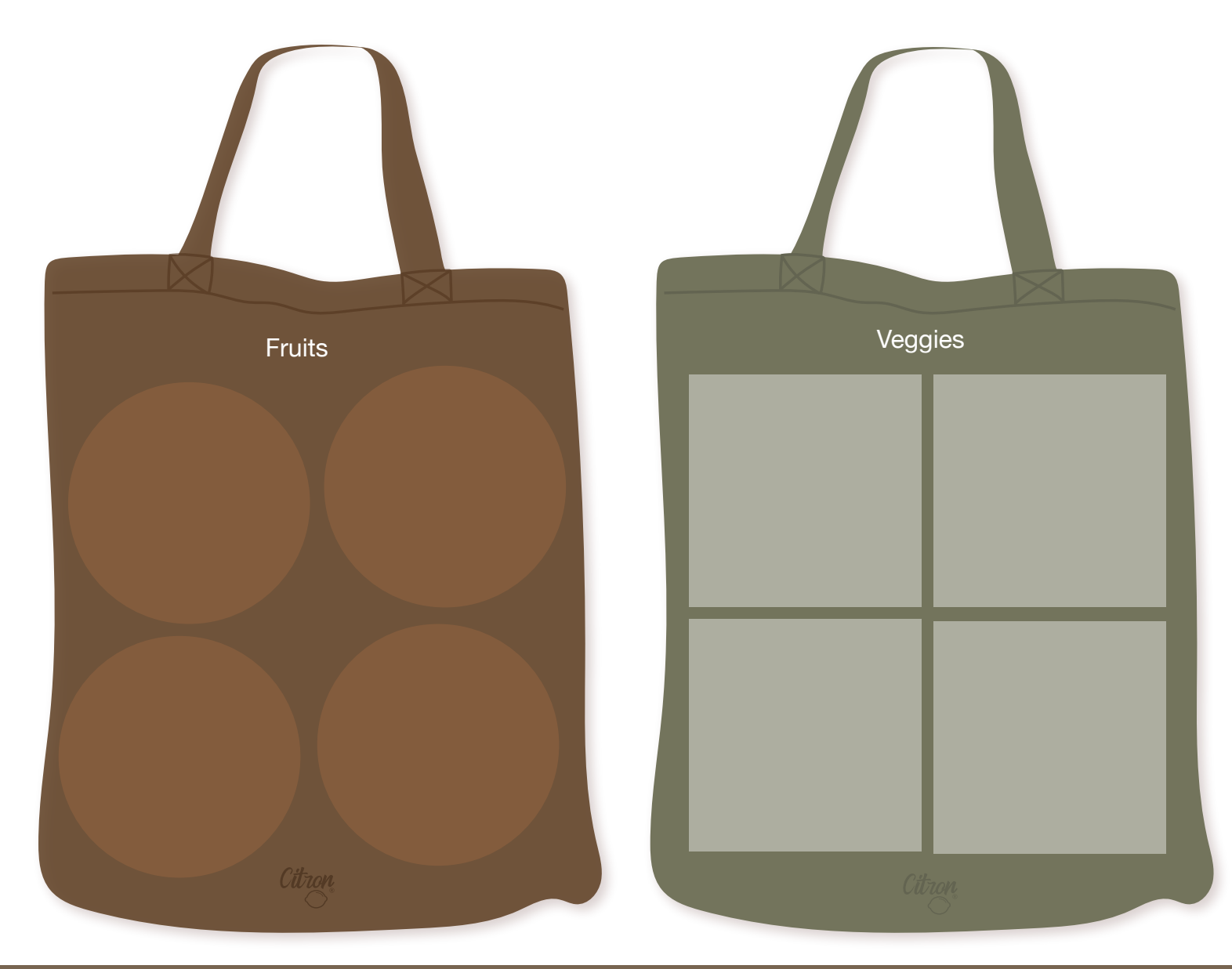

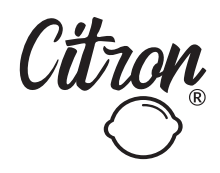

## SORTING **ACTIVITY**

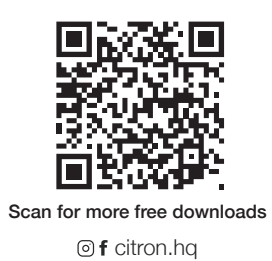

Print and cut out then stick fruits and veggies to their respective bags.

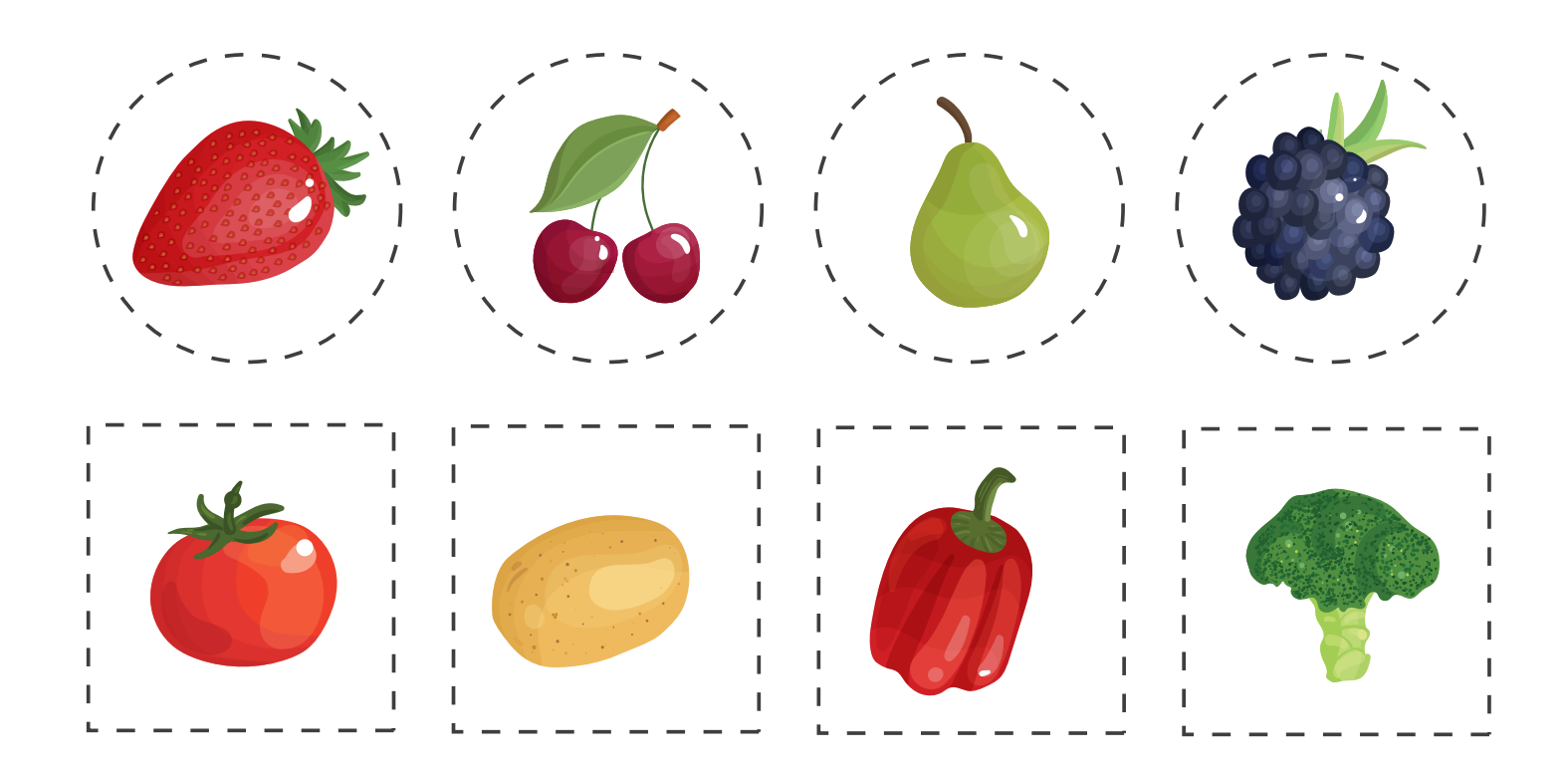